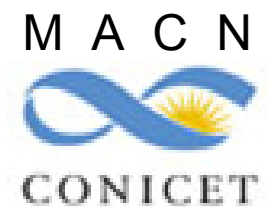

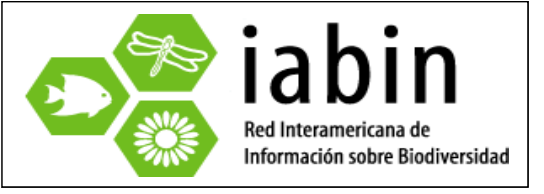

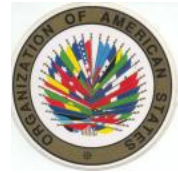

# INFORME TECNICO DE AVANCE DEL SUBPROYECTO:

## **DOCUMENTACION DE BIBLIOGRAFIA DE ECOSISTEMAS**

RED INTERAMERICANA DE INFORMACION SOBRE BIODIVERSIDAD (IABIN) PROYECTO PO077187-TF053526 (BANCO MUNDIAL/OEA)

RED TEMATICA DE ECOSISTEMAS (ETN)

Preparado por: Alba Puig Analía Castro Alejandro Tablado

Buenos Aires, 6 de julio de 2009

**DC.Title**: Documentación de bibliografía de ecosistemas

**DC.Subject**: metadatos; Dublin-Core; programa-Cassia; ecosistemas; ecorregiones; sistemas-ecológicos; provincias-biogeográficas; habitats; zonaciones; América; marino; terrestre; acuático; áreas-protegidas; clasificación

**DC.Description**: Se informa sobre el avance en la recopilación de metadatos, destinados al Catálogo de IABIN, sobre documentos bibliográficos referentes a sistemas ecológicos de países o regiones de América, y su registro 'on line' siguiendo un perfil basado en el estándar Dublin Core simple (usando el programa Cassia para documentación de metadatos, desarrollado por el Instituto Humboldt de Colombia)

**DC.Source**:

**DC.Language**: es; resumen: es; en

**DC.Relation**: Acuerdo CONICET(MACN) - OEA

**DC.Coverage**: América

**DC.Creator**: Puig, Alba; Castro, Analía; Tablado, Alejandro

**DC.Publisher**: Museo Argentino de Ciencias Naturales

**DC.Contributor**: Faggi, Ana

**DC.Rights**: informe técnico: dominio público citando según especifica 'Identifier'; informe financiero y anexos: reservado a las instituciones involucradas

**DC.Date**: 2009-07-06

**DC.Type**: informe técnico

**DC.Format**: pdf

**DC.Identifier**: Puig, A., A. Castro y A. Tablado. 2009. Documentación de Bibliografía de Ecosistemas. Informe Técnico de Avance del Museo Argentino de Ciencias Naturales para la OEA (Proyecto IABIN, Red Temática de Ecosistemas). Buenos Aires, Argentina: 19 pp.

Coordinadora:

Dra. Alba Puig. Representante del MACN en la ETN-IABIN

Equipo participante del MACN:

Dra. Alba Puig. apuig@macn.gov.ar Lic. Alejandro Tablado. tablado@macn.gov.ar Dra. Ana Faggi. afaggi@macn.gov.ar Téc. Sup. Analía Castro. acastro@macn.gov.ar

MUSEO ARGENTINO DE CIENCIAS NATURALES "BERNARDINO RIVADAVIA" (MACN) Angel Gallardo 470. C1405DJR. Ciudad Autónoma de Buenos Aires. Argentina Página Web: www.macn.secyt.gov.ar (dependiente del Consejo Nacional de Investigaciones Científicas y Técnicas CONICET)

Agradecimientos: a los Dres. Mariana Adami y Héctor Olguín Salinas, por facilitarnos numerosos documentos de sus bases personales; a los Dres. Demetrio Boltovskoy, Viviana Alder, Alejandro Bortolus y Alejandro Brazeiro, por enviarnos trabajos propios; a la Bibl. Prof. Marta del Priore, Directora de la Biblioteca del Museo, por sus recomendaciones; a la Lic. Victoria Lichtschein, por la valiosa interacción como punto focal IABIN.

1

## **INTRODUCCION**

La Red Temática de Ecosistemas (ETN) de IABIN incluye entre sus objetivos el desarrollo de clasificaciones estándar de sistemas ecológicos (terrestres, marinos y acuáticos continentales e insulares) a distintas escalas. La recopilación de metadatos de bibliografía sobre sistemas ecológicos americanos<sup>1</sup> resulta relevante, tanto para la investigación y la educación, como para una apropiada gestión.

Los bibliotecarios (y otros documentalistas) procuran organizar y manejar información sobre documentos que les permitan identificarlos, categorizarlos mediante diferentes criterios, ubicarlos, etc. El auge informático que llevó a una rápida y descontrolada proliferación de recursos en Internet, ha generado un desafío para su identificación, clasificación, organización y manejo. Recientemente, se viene valorizando de modo creciente el uso de metadatos, por su capacidad para describir diferentes tipos de recursos (documentos, imágenes, mapas, ejemplares de una colección biológica, servicios, set de datos, etc.), facilitando considerablemente al usuario la selección de lo que necesita.

IABIN promueve la adopción de protocolos y estándares. El estándar Dublin Core se gestó en el año 1995 como resultado de una reunión de distintos expertos con el fin de generar una serie de campos en común para describir una variedad de recursos, principalmente digitales. El DCMI (Dublin Core Metadata Initiative) continúa el desarrollo de este estándar generando documentos al respecto. Sus lineamientos de buenas prácticas promueven la aplicación de códigos para algunos campos o el uso de vocabularios controlados (lo que es característico del Dublin Core calificado). El Dublin Core simple consiste de los 15 campos (elementos/términos), nombrados mediante etiquetas de una palabra en inglés, listados en la página anterior, donde se muestra su aplicación para registrar los metadatos de este informe. Todos sus campos son optativos y repetibles.

El Programa Cassia, desarrollado por el Instituto Alexander von Humboldt de Colombia para el registro de metadatos de sus recursos de biodiversidad, fue adoptado recientemente por la ETN-IABIN para la carga de sus metadatos. Para documentos de bibliografía el programa provee un perfil basado en Dublin Core simple expandido, con 11 campos del estándar y algunos adicionales (perfil que se muestra aplicado en el anexo 3).

La digitalización de recursos de los que ya se dispone (por ej., digitalizar el libro de registros de una colección biológica) resulta mucho más planificable que la búsqueda de recursos dispersos en el continente, ignorándose *a priori* factores condicionantes, como su cantidad, disponibilidad, etc. (como en el caso de este subproyecto)

La detección en cualquier base de información errónea referida a recursos conocidos por el usuario, disminuye considerablemente su confianza para utilizar dicha base en la búsqueda de otros recursos. Consecuentemente, la premisa básica de este subproyecto es la generación de metadatos de calidad, para lo cual se fueron adoptando mecanismos convenientes de control de la información.

La resolución o profundización de algunos aspectos parciales que ameritan una consideración más detenida (incluso mediante consultas a especialistas), se abordarán en la segunda etapa, a fin de arribar a la finalización del subproyecto con la mayor cantidad de campos llenados apropiadamente, en cuanto a su pertinencia, corrección de la información incluida, aplicación de formatos (ordenamiento, puntuación, etc.) consistentes y apropiados para procurar una óptima funcionalidad.

<sup>1</sup> El material presentado y las designaciones geográficas empleadas, no implican opinión de parte de los autores ni de las instituciones involucradas, sobre status legal de países, territorios o zonas, ni sobre la delimitación de sus fronteras.

## **1. Resumen ejecutivo**

Se desarrollaron actividades y mecanismos a fin de recopilar metadatos, destinados al Catálogo de IABIN, sobre documentos bibliográficos referentes a sistemas ecológicos de países o regiones de América. Como una estrategia fundamental para procurar calidad, se trató de obtener los documentos, lo cual no resulta sencillo en América Latina y el Caribe. Cumplimentando las metas previstas para este periodo, se registraron 'on line' 256 metadatos: 154 de documentos terrestres (incluyendo 101 utilizados para la Clasificación de Referencia Terrestre) y 102 de documentos marinos. Se utilizó un perfil basado en el estándar Dublin Core simple, aplicando el programa Cassia para documentación de metadatos "on line". Se revisaron y plantearon correcciones para metadatos de bibliografía ingresados al Cassia por instituciones que aplicaron fondos semilla del primer llamado terrestre y marino. Se provee un listado provisorio de referencias bibliográficas cuyos metadatos se generarán en el siguiente periodo de este subproyecto. La experiencia acumulada nos faculta para aportar recomendaciones y para visualizar aspectos que nos interesa profundizar en la siguiente etapa.

## **Abstract**

Activities and mechanisms were developed in order to compile metadata, to be destined to the Catalogue of IABIN, about bibliographical documents of ecological systems of both countries or regions of America. A key strategy for improving the quality was to try to obtain the documents, a difficult task in Latin America and the Caribbean. Fulfilling the planned goals for this period, 256 metadata were registered online: 154 from terrestrial documents (including 101 documents used for the Terrestrial Reference Classification) and 102 from marines ones. A profile based on the simple Dublin Core were used applying "Cassia", a software for online metadata documentation. Bibliography metadata entered to Cassia by institutions that received seed funds of the first terrestrial and marine call were reviewed and corrected. A provisional list of bibliographical references whose metadata will be generated in the following sub-project period is provided. Accumulated experience enable us to contribute with some recommendations and to visualize aspects that we are interested to deepen in the following period.

## **2. Objetivos**

Sintéticamente, los objetivos propuestos consisten en:

- Desarrollar un proceso que permita la incorporación al Catálogo de IABIN de metadatos de bibliografía importante para cada uno de los tres tipos de ecosistemas considerados por la Red Temática de Ecosistemas (ETN) de IABIN (terrestres, marinos, y acuáticos continentales e insulares).
- Esto implica recopilar metadatos de los documentos seleccionables por su temática y registrarlos siguiendo el estándar adoptado por IABIN para metadatos bibliográficos (Dublin Core), en el idioma del documento bajo consideración.

#### **Productos y resultados esperados**

Las metas planificadas para su inclusión en este Primer Informe del Subproyecto son:

- (i) Una lista de los metadatos desarrollados (por lo menos 150) en el área terrestre e incorporados en el Catálogo de IABIN, incluyendo la documentación de aproximadamente 100 documentos relacionados a la Clasificación de Referencia provistos por NatureServe (sujeto a la recepción de esta información)
- (ii) Una lista de metadatos desarrollados en el área marina e incorporados en el Catálogo de IABIN (aproximadamente 100 metadatos)
- (iii) Una lista de metadatos de bibliografía provistos por las instituciones participantes en el programa de digitalización de la RTE (Primer llamado terrestre: Uruguay, Argentina y Bolivia; Primer llamado marino: República Dominicana, México, Uruguay, Colombia y Argentina), revisados e incorporados en el catálogo de IABIN (sujeto a la recepción de esta información)
- (iv) Una lista de referencias de documentos identificados en las áreas de ecosistemas terrestres, marinos y de agua dulce para los cuales se desarrollarán metadatos durante los meses restantes hasta la expiración de este Acuerdo (por lo menos 200 documentos)

#### **3. Metodología empleada y actividades llevadas a cabo**

- **a. Entrenamiento sobre desarrollo de metadatos conforme a estándares de IABIN**
- La Coordinadora participó del Taller de Capacitación sobre Gestión de Metadatos realizado en el IGAC, Bogotá (Colombia), en julio de 2008  $^2$  (financiamiento completo brindado por IABIN). Esta valiosa capacitación enfocada principalmente a metadatos geográficos brindó un panorama sobre metadatos, estándares y perfiles, teoría y práctica en procesos asociados (creación, edición, validación, publicación, 'harvesting') y enfatizó la importancia de buenas prácticas para generar metadatos de calidad.
- Mediante lecturas adicionales de trabajos obtenidos sobre metadatos de bibliografía y de documentos del DCMI y la búsqueda de ejemplos de metadatos bibliográficos (ej. NBII), se obtuvo conocimiento más específico.
- Como resultado de este proceso, la Coordinadora generó material para el grupo: un cuadro de síntesis de los campos en español (definición, lineamientos, ejemplos), formato estandarizado para fechas, listados de códigos aplicables (idiomas y países de la región), etc.

#### **b. Tipo de documentos a incorporar**

1

• Dentro de las metas se nos especificó generar metadatos para al menos 100 documentos de los utilizados por NatureServe en el desarrollo de la Clasificación de Referencia Terrestre. La Dra. Carmen Josse nos envió el listado de unas 500 referencias bibliográficas de América Latina y de unos 1000 de USA, pero argumentó que desde NatureServe no estaban en condiciones de suministrarnos documentos o

 $^2$  organizado por el Programa GEOSur, coordinado por CAF-IPGH-IABIN, con Asesoría Técnica del Instituto Geográfico Agustín Codazzi, Bogotá,14-18/07/2008 (40 hs. teórico-prácticas)

enlaces a los mismos, salvo a un trabajo propio (se adjunta comunicación respectiva en Anexo 1). Como interpretamos que esta meta era importante para IABIN, asumimos como desafío adicional obtener esa cantidad de los documentos listados, a pesar del tiempo y esfuerzo extra que nos demandó.

- El resto de los documentos para los que se generaron metadatos está vinculado, principalmente, a la definición-caracterización de sistemas ecológicos (a distintas escalas) por criterios como hidrología, biología, geomorfología, geoquímica, etc. En los terrestres dominan ampliamente los basados en vegetación (usualmente tomada como 'proxy' de ecosistemas, al sintetizar diferencias en suelo, geomorfología, clima, etc.). En los marinos se incluyeron, principalmente, los referidos a componentes seleccionados como clasificadores, como el bentos (componente más desarrollado en el formato estándar marino), y se aportan numerosos sobre el componente de aguas (clorofila, hidrología: frentes-masas de agua-corrientes, fitoplancton, zooplancton, peces) que es el de menor desarrollo hasta el momento en el estándar. También se incluyeron algunos sobre modificadores, como factores de deterioro.
- En cuanto el tipo de recursos bibliográficos se comenzó priorizando artículos publicados en revistas, pero también se incluyeron algunos informes, planes de manejo, capítulos de libros, etc., que sintetizan información.

#### **c. Identificación de documentos a incorporar**

- Se detectaron errores en las referencias bibliográficas recibidas (p.e. año erróneo o ausente) hasta incluso en bases bibliográficas prestigiosas. En consecuencia, para evitar el traslado de errores procuramos obtener el documento (o, al menos, sus datos principales y resumen).
- En esta etapa, principalmente, se recurrió a búsquedas temáticas o por autor o revista en Internet, consideración de bibliografía de trabajos de recopilación, etc.. Nuestra pertenencia a una institución del sistema científico nacional facilitó accesos a determinadas revistas y bases, para las que el Ministerio de Ciencia, Tecnología e Innovación Productiva ha adquirido los derechos respectivos.
- Hacia el final de este periodo se inició la solicitud a algunos autores relevantes conocidos (todos respondieron a la brevedad y varios ya aportaron documentos). Para la segunda etapa planificamos como metodología dominante la comunicación con autores y referentes de los distintos países.

#### **d. Ingreso de metadatos siguiendo el Dublin Core**

- El Coordinador de la ETN, Dr. Vincent Abreu, indicó que, luego de algunas pruebas, se adoptaba el programa Cassia para la carga de metadatos desde los distintos proyectos de la ETN-IABIN. Se solicitó la asignación de nombre de usuario y clave para tres catalogadores a Mónica Vera, responsable de dicho Programa.
- Se analizó el perfil basado en DC del Cassia y se consideró el tipo de información apropiada para cada campo
- Para evitar errores de tipeado se procuró copiar directamente del documento la información disponible de varios campos. Se buscó información básica del documento (año, revista, etc.) en las ocasiones en que faltaba en el mismo. Se buscó información adicional (generalmente no provista en el documento), como ISSN de la revista para los artículos.
- Se adoptaron formatos de llenado (ej. orden y separadores para nombres de autores)
- En la segunda etapa se desarrollarán campos que requieren consideración más profunda, como la cobertura geográfica, según el ordenamiento territorial de los países (en 'Geonames' también se detectaron errores importantes).
- **e. Revisión de metadatos de bibliografía generados por instituciones del programa de digitalización de la ETN**
- Se realizó la búsqueda dentro del programa Cassia de los metadatos bibliográficos elaborados con el perfil Dublin Core, lo que permitió visualizar metadatos del Centro Nacional Patagónico (Argentina) y de la Universidad Autónoma de Baja California (México).
- Se enviaron mensajes a los representantes de todos los proyectos financiados por el primer llamado terrestre y marino (sólo en un caso no se obtuvo respuesta), a fin de interpretar correctamente los metadatos generados y, en el resto, para corroborar la ausencia de carga de metadatos bibliográficos.
- Se propusieron correcciones para los metadatos registrados en Cassia.

#### **f. Mecanismos de revisión para depuración de la información**

Los mecanismos implementados para procurar mayor calidad fueron:

- Disponer en lo posible del documento respectivo (al menos, hasta el resumen)
- Nombrar el archivo de documento y su metadato con un sistema apropiado y unívoco (independiente del catalogador), que facilite detectar duplicados
- Copiar información del documento original para evitar trasladar errores de terceros, así como cometer errores de tipeado
- Revisión de los metadatos generados por otro integrante del grupo

#### **g. Procurar incluir enlace para documentos con contenido ya disponible en Internet**

• En la segunda etapa planeamos informarnos sobre aspectos como derechos (de revistas, entidades, autores) y sobre validez de sitios que proveen enlaces (de acceso libre y gratuito o bien con distintas restricciones). La naturaleza de esta temática justifica su detenida consideración en la segunda etapa, a fin de evitar afectar negativamente a personas o instituciones de esta iniciativa. Por el momento, se incluye lo necesario de la cita bibliográfica (considerada por el DCMI en 2005) como un identificador específico del recurso.

## **4. Resultados**

1

En el Anexo 2 se presenta:

1. La lista de metadatos desarrollados (154) 'on line' en el área terrestre  $3$ , incluyendo la documentación de 101 documentos relacionados a la Clasificación de Referencia Terrestre, obtenidos por nuestro grupo a partir de listados de referencias de NatureServe.

2. La lista de metadatos desarrollados 'on line' en el área marina  $2$  (102 metadatos).

<sup>3</sup> Los metadatos mencionados se encuentran registrados en Cassia (www.siac.net.co/metadatos)

3. Una lista de referencias de documentos identificados en las áreas de ecosistemas terrestres, marinos y de agua dulce para los cuales se desarrollarán metadatos durante los meses restantes hasta la expiración de este Acuerdo (más de 200 documentos). Esta lista la consideramos una propuesta provisoria (demostrativa de que disponemos de esa cantidad), ya que para la segunda etapa planeamos desarrollar aspectos que consideramos de interés, como ampliar el número de países incluidos, así como extender la comunicación con autores de América.

#### En el Anexo 3 se presenta:

La lista de metadatos de bibliografía generados por instituciones participantes en el programa de digitalización de la RTE (Primer llamado terrestre y Primer llamado marino). En dicho anexo se muestran 2 ejemplos de metadatos con correcciones propuestas resultantes de la revisión realizada, las que una vez aprobadas serán enviadas a los grupos respectivos para su corrección desde el Cassia mediante las respectivas claves de acceso que les fueron asignadas (a menos que se prefiera otro mecanismo)

## **5. Lecciones aprendidas, problemas y posibles soluciones**

#### **5.1. Lecciones aprendidas**

Consideramos que resultó beneficioso:

- Elaborar una síntesis del estándar a aplicar. Procurar disponer de algunos ejemplos
- Considerar en grupo las situaciones a resolver que se van presentando para elaborar criterios comunes fundamentados
- Procurar conseguir el documento original, en lo posible completo
- Denominar documentos y el metadato respectivo aplicando el sistema usual para citar referencias bibliográficas en un texto
- Mantener listas de control actualizadas de documentos obtenidos, metadatos cargados, revisados
- Revisar los metadatos cargados

## **5.2. Problemas encontrados:**

- Falta de suministro de 100 documentos por parte de la Institución Coordinadora
- Dificultad para obtener documentos de trabajos de países de América Latina y el Caribe, (manifestada en la nota de NatureServe)
- Necesidad de capacitación específica (nuestra y de encargados de proyectos de digitalización) en aplicación del Dublin Core a recursos de bibliografía (basada en una sólida experiencia)
- Programa Cassia con funcionalidades aún no operativas (fuera de línea; exportación de metadatos); perfil de Dublin Core poco desarrollado
- Búsqueda de trabajos dificultada, además, por errores en citas bibliográficas ajenas
- Se encontró buena disposición a responder en representantes de los proyectos, pero en ocasiones se detectó dificultad en obtener respuesta concreta a la consulta (si cargaron metadatos de bibliografía en Dublin Core)
- Debido a la asignación de metas para ambos periodos, las dificultades de implementación resultaron concentradas casi exclusivamente en esta primera etapa

### **5.3. Soluciones viables sugeridas:**

- Procurar mayor disposición a la interacción entre instituciones/profesionales que conforman un sistema de red con objetivos comunes (ETN-IABIN)
- Promover y profundizar vínculos entre numerosos profesionales e instituciones de América
- Generación de capacitación específica en aplicación del DC a bibliografía (que puede brindarse dentro de instancias más abarcativas), desarrollo de un instructivo sintético y claro en los idiomas de la región (español, portugués, inglés, francés), que en lo posible incluya ejemplos para diferentes casos (artículo en revista, libro, capítulo de libro, informe, tesis, etc.). La experiencia acumulada en nuestro grupo representa un potencial para aportar en este sentido.
- Mejora en funcionalidades generales del Cassia, como asegurar su correcta descarga y funcionamiento fuera de línea y la adecuada exportación de metadatos a fin de proteger los registros ya cargados (aspectos que nos informaron se resolverán en breve)
- Mejoras en el perfil DC del Cassia: posibilidad de que el catalogador active repetición de campos cuando se requiera (ej. para identificador); implementación de listas controladas para seleccionar (ej., país, idioma), incorporación de un campo de 'Lugar' dentro de cobertura espacial (actualmente, sólo considera jerarquías de organización administrativa y sería beneficioso incorporar un campo donde incluir, por ej.: nombre de cuenca, bosque, desierto, área protegida, etc.). Ya se ha acordado con la responsable del Cassia nuestra interacción con supervisores y programadores a fin de ir implementando mejoras en distintos aspectos <sup>4</sup> que faciliten su uso a catalogadores y usuarios.
- En el Informe Final entregaremos el listado de citas revisadas y corregidas del total de más de 450 documentos, cuyos metadatos se habrán incorporado al Cassia
- El tiempo y esfuerzo dedicado a conocer el DC, a disponer de listas de códigos (recomendados como buenas prácticas), a ir registrando, por ej., ISSN de revistas que contienen artículos en la temática, facilita el futuro llenado de campos de metadatos
- La adopción fundamentada en el grupo de pautas/criterios permite la generación de un conjunto de metadatos homogéneo consistente, que puede llegar a visualizarse como ejemplo para los que se inicien en el llenado de este tipo de metadatos
- **6. Fondos de Contrapartida** (se adjunta Reporte de gastos de contrapartida en Anexo 4)
- **7. Reporte Financiero** (se adjunta Reporte de gastos con fondos recibidos en Anexo 5)

#### **8. Anexos**

1

Anexo 1: Comunicación con la Dra. Carmen Josse (NatureServe)

- Anexo 2: Listado de metadatos bibliográficos ingresados 'on line' en el Cassia y listado de documentos adicionales
- Anexo 3: Listado de metadatos bibliográficos de instituciones y correcciones planteadas
- Anexo 4: Reporte de gastos de contrapartida
- Anexo 5: Reporte financiero

<sup>4</sup> no se incluyen todas nuestras recomendaciones en este Informe